Міністерство освіти і науки, молоді та спорту України Житомирський державний технологічний університет

**Панасюк А.В., Левицький В.Г., Іськов С.С.**

# **АЕРОЛОГІЯ ГІРНИЧИХ ПІДПРИЄМСТВ**

# **Методичні вказівки до виконання практичних робіт**

для студентів денної та заочної форм навчання напряму підготовки 6.050301 «Гірництво»

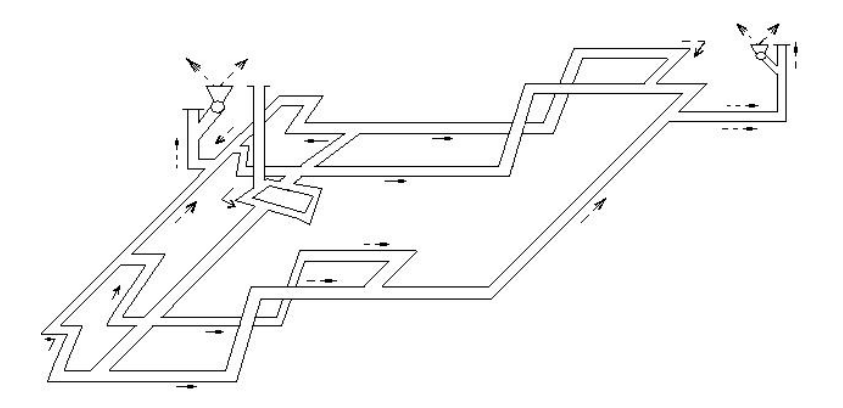

Житомир 2013

Міністерство освіти і науки молоді та спорту України Житомирський державний технологічний університет

**Панасюк А.В., Левицький В.Г., Іськов С.С.**

# **АЕРОЛОГІЯ ГІРНИЧИХ ПІДПРИЄМСТВ**

# **Методичні вказівки до виконання практичних робіт**

для студентів денної та заочної форм навчання напряму підготовки 6.050301 «Гірництво»

> Затверджено на засіданні кафедри маркшейдерії Протокол №1 від 10.01.2013 р.

> Затверджено на засіданні методичної ради ГЕФ Протокол №1 від 11.01.2013 р.

Панасюк А.В., Левицький В.Г., Іськов С.С. Аерологія гірничих підприємств. Методичні вказівки до виконання практичних робіт. – Житомир: ЖДТУ, 2013. – 32 с.

### Упорядники:

*Панасюк Андрій Вікторович*, кандидат технічних наук, доцент кафедри маркшейдерії Житомирського державного технологічного університету

*Левицький Володимир Григорович*, старший викладач кафедри маркшейдерії Житомирського державного технологічного університету

*Іськов Сергій Станіславович*, кандидат технічних наук, доцент кафедри маркшейдерії Житомирського державного технологічного університету

### Відповідальний за випуск:

*Соболевський Руслан Вадимович*, кандидат технічних наук, доцент кафедри маркшейдерії Житомирського державного технологічного університету

### Рецензент:

*Криворучко Андрій Олексійович*, кандидат технічних наук, доцент кафедри маркшейдерії Житомирського державного технологічного університету

> ©Панасюк А.В., 2013. ©Левицький В.Г., 2013. ©Іськов С.С., 2013.

# **ЗМІСТ**

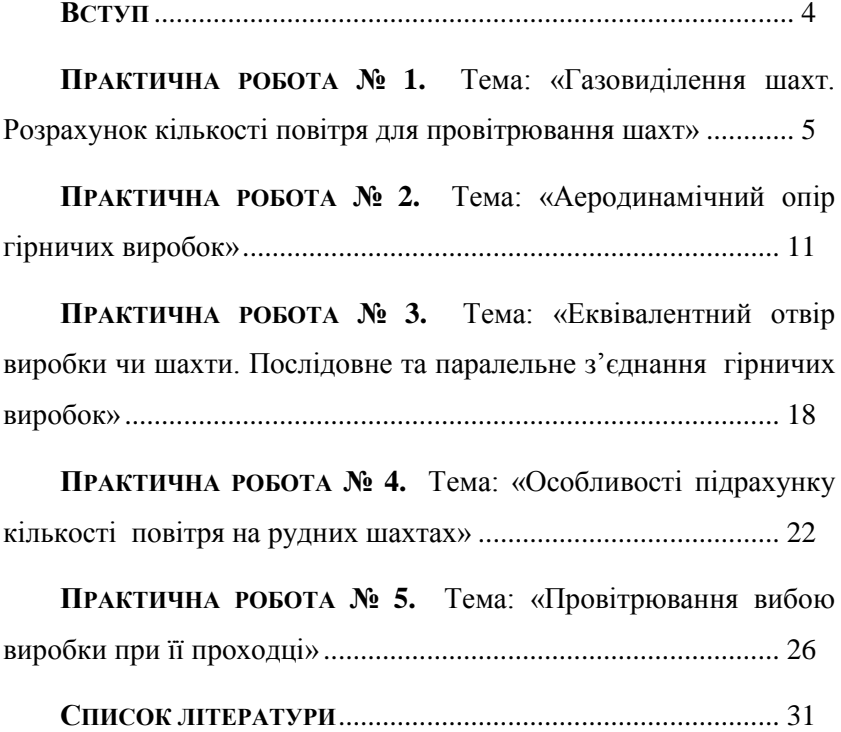

## **ВСТУП**

<span id="page-4-0"></span>Рудникова та промислова вентиляція забезпечує необхідну кількість повітря на робочих місцях і створює необхідні санітарногігієнічні умови праці робітників, підвищує рівень безпеки робіт. Вентиляція гірничих виробок та підземних споруд різного призначення при їх будівництві та експлуатації займає значне місце у виробничих процесах. Гірничі інженери мають досконало знати схеми та способи провітрювання гірничих підприємств та підземних споруд, вміти правильно проводити інженерні розрахунки з вентиляції на основі глибоких знань властивостей газів, що виділяються в атмосферу гірничих виробок, процесів їх утворення, виділення та поширення по гірничим виробкам; добре знати процеси теплообміну та пилоутворення; вміти працювати з приладами та обладнанням для вивчення основних характеристик шахтної атмосфери.

Методичні вказівки призначенні для виконання практичних робіт з дисципліни «Аерологія гірничих підприємств» для студентів денної та заочної форм навчання напряму підготовки 6.050301 «Гірництво». Методичні вказівки містять п'ять практичних робіт, в яких виконується розрахунок метанообільності вугільних пластів, тепловиділення в тупикових гірничих виробках, депресії гірничих виробок та аналітичний розрахунок вентиляційних мереж. До кожної практичної роботи вказані контрольні питання для їх захисту.

-4-

# **ПРАКТИЧНА РОБОТА № 1**

## <span id="page-5-0"></span>**ТЕМА: «ГАЗОВИДІЛЕННЯ ШАХТ. РОЗРАХУНОК КІЛЬКОСТІ ПОВІТРЯ ДЛЯ ПРОВІТРЮВАННЯ ШАХТ»**

#### **1. Теоретичні відомості**

## **1.1. Газовиділення шахт**

Абсолютне газовиділення шахти визначають за формулами: - по вуглекислоті:

$$
Q_e = \frac{n_2 - 0.04}{100} Q \cdot 24 \cdot 60 , \,\mathrm{m}^3/\text{nofy}
$$
 (1.1)

- по метану:

$$
Q_M = \frac{n_2}{100} Q \cdot 24 \cdot 60, \,\mathrm{M}^3/\mathrm{100y} \tag{1.2}
$$

де  $Q$  – кількість повітря, яке подають в шахту, м<sup>3</sup>/хв;

 $n_2$  – вміст вуглекислоти чи метану в загальному вихідному із шахти струмені в % по об'єму (максимально допустимий вміст, відповідно до  $\Pi$ **b**,  $n_2 \le 0,75\%$ ;

 0,04 – вміст вуглекислоти в повітрі, яке поступає в шахту, %. Відносне газовиділення шахти відповідно:

- по вуглекислоті:

$$
q_{e} = \frac{Q_{e}}{A_{o}}, \mathbf{M}^{3}/\mathbf{T}
$$
 (1.3)

- по метану:

$$
q_M = \frac{Q_M}{A_\partial}, \mathbf{M}^3/\mathbf{T} \tag{1.4}
$$

де *A<sup>д</sup>* – добовий видобуток шахти, т.

Залежно від величини відносного газовиділення по метану чи по вуглекислоті шахти поділяють на чотири категорії, для кожної з яких встановлена норма повітря (табл. 1), яку визначають за формулою:

$$
q = \frac{q_M}{14, 4n_2}, \, \text{m}^3/\text{XB} \text{ Ha 1 T } \text{Q060B0TO BHQ06yTKy} \quad (***)
$$
 (1.5)

Прогноз метановиділення шахт, які проектують, виконують за ступенем метановиділення, що характеризує збільшення відносного метановиділення шахти при глибині робіт *Н*, за формулою:

$$
q_{M} = q_{o} + \frac{H - H_{o}}{H_{c}} = (2 \div 3) + \frac{H - H_{o}}{H_{c}}, \, \text{m}^{3}/\text{T}
$$
 (1.6)

де  $q_o$  – метановиділення шахти на межі зони газового вивітрювання на глибині пієї *H<sup>o</sup>* , м; при проектуванні нової шахти метановиділення на глибині  $H_o$  орієнтовно приймають  $q_o = 2 \div 3 \text{ m}^3/\text{m}$ , якщо немає більш обґрунтованих даних. Глибину *H<sup>o</sup>* приймають в межах 100–300 м для Донбасу, 50–150 м для Кузбасу, 100–250 м для Карагандинського басейну і 80–230 м для Воркутинського родовища;

 *H<sup>c</sup>* – ступінь метановиділення шахти; приймають для вказаних басейнів відповідно в межах 20–25 м; 10–25 м; 6-25 м і 4–25 м.

### **Розрахунок кількості повітря для провітрювання шахт**

Як відомо, кількість повітря для всієї шахти визначають декількома способами і приймають найбільший показник.

Так як для вугільної шахти спосіб підрахунку за видобутком завжди дає найбільшу кількість повітря, то в подальшому будемо використовувати тільки цей спосіб. В основі спосібу підрахунку за видобутком лежить принцип розрідження (розбавлення) шкідливих газів до норм, які допустимі ПБ. Норма розрідження в загальношахтному вихідному струмені  $n = 0.75$  % за об'ємом для метану (вуглекислоти). Виходячи з вказаної норми розрідження метану, для шахт І, ІІ і ІІІ категорій встановлені норми подачі свіжого повітря в шахту відповідно 1; 1,25 і 1,5 м<sup>3</sup> за хвилину на 1 т добового видобутку (див. табл. 1).

*Таблиця 1.1*

| Категорія шахти<br>по газу | Відносна<br>газонасиченість | Норма повітря на 1 т<br>добового видобутку |
|----------------------------|-----------------------------|--------------------------------------------|
|                            | шахти, м $3/T$              | шахти, м <sup>3</sup> /хв.                 |
|                            | до 5                        |                                            |
|                            | від 5 до 10                 | 1.25                                       |
| ш                          | від 10 до 15                | 1.5                                        |
| Зверхкатегорійні           | Зверх 15                    | Не менше $1.5i$                            |
|                            |                             | визначається за                            |
|                            |                             | (***)<br>формулою                          |

Слід зазначити, що для найбільшої гарантії безпеки вказані норми подачі повітря значно завищені порівняно з тією кількістю повітря, яке слід би подавати в шахту для досягнення необхідної норми розрідження ( *n* 0,75 %). Якщо норма розрідження метану в загально шахтному вихідному струмені *n* 0,75 % є середньою величиною по шахті, то в струмені, що виходить з окремих вибої у шахті, вміст метану може бути більшим (наприклад, в струмені, що виходить з лави, вміст метану не повинен перебільшувати 1 %) і менше середньої норми.

Спосіб підрахунку за видобутком може бути здійснений одним з двох методів:

- за першим методом кількість повітря визначають одразу для всієї шахти в цілому і потім її розподіляють по місцях його споживання (по лавах, камерах та ін.);

- за другим методом кількість повітря визначають спочатку для кожного місця його споживання (лави, камери й ін.) і потім підсумовують по всій шахті.

Перший метод простий і менш трудомісткий, а другий метод, який називають вибійним чи від вибою, більш досконалий за ідеєю, але трудомісткий і потребує наявності великої кількості вихідних даних.

Другий метод описаний у «*Временной инструкции по расчету количества воздуха, необходимого для проветривания угольных шахт»,* видання 1966 р., яка в свою чергу, складена на основі матеріалів прогнозу, що розміщені у "Временной инструкции по прогнозу, метанообильности угольных шахт", видання 1965 р. Вихідні дані у вказаних інструкціях прийняті з точністю  $\pm 30$  %. Оскільки розрахунок за другим методом оснований на цих вихідних даних прогнозу, його точність не може бути вище точності вихідних даних. Для укрупнених обчислень провітрювання шахти найбільш прийнятним є перший метод.

*Перший метод.* Кількість повітря для всієї шахти визначають за формулою:

$$
Q = qA_0 z, \, \mathrm{m}^3/\mathrm{XB} \tag{1.7}
$$

де  $q$  – норма повітря м<sup>3</sup>/хв, на тонну добового видобутку, значення  $q$ беруть за даними табл. 1, а при відносному метановиділенні  $q_M = 15 \text{ m}^3/\text{T}$ визначають за формулою (\*\*\*), але приймають не менше  $1,5$  м<sup>3</sup>/хв на 1 т добового видобутку;

 *z* – коефіцієнт запасу повітря, що враховує витоки повітря через вироблений простір, підземні і поверхневі споруди і пристрої, а також нерівномірність газовиділення в шахті; приймають  $z = 1,45 \div 1,5$ .

Якщо шахта розроблює декілька пластів, то категорію шахти встановлюють за відносним метановиділенням найбільш газоносного

пласта, а останню – за метановиділенням найбільш газоносної ділянки.

Допускають також підрахунок кількості повітря окремо для кожного пласта, який розроблюється даною шахтою, у відповідності з відносним метановиділенням його виробок і добовим видобутком з пласта з наступним підсумовуванням кількості повітря в масштабі шахти за формулою:

$$
Q = (Q_1 + Q_2 + ... + Q_n)K, M^3/XB.
$$
 (1.8)

де  $Q_1 + Q_2 + \ldots + Q_n$  — кількість повітря, яке необхідне для провітрювання гірничих виробок по окремих пластах, визначають за формулою:

$$
Q_i = \frac{q_i A_i}{14, 4n_2}, \mathbf{M}^3/\mathbf{X}\mathbf{B}; \ i = 1, 2, 3...,n , \qquad (1.9)
$$

де  $q_i$  – відносне метановиділення виробок по *і*-у пласту, м<sup>3</sup>/т;

*Ai* – добовий видобуток з *і-*о пласта, т.

*К* – коефіцієнт, який враховує гірничотехнічні умови шахти, визначають з виразу:

$$
K = 1 + K_1 + K_2 + K_3 + K_4 + K_5 + K_6.
$$
\n(1.10)

Залежно від конкретних гірничотехнічних умов шахти значення *K* коливається в широких межах – від 1,3 до 2,25. Вираз (1.10) являє собою суму таких коефіцієнтів:

*K*<sup>1</sup> – коефіцієнт, що враховує витоки повітря за межами виїмкових ділянок залежно від порядку відпрацювання шахтного поля. Його значення наведені нижче:

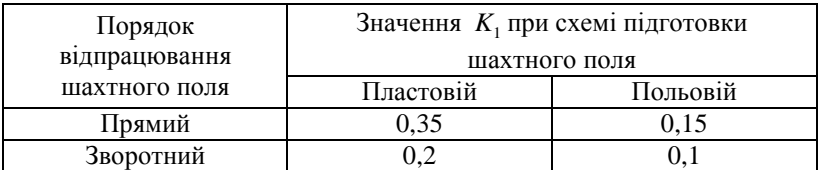

*K*<sup>2</sup> – коефіцієнт, що враховує провітрювання виробок, які піддержують, залежно від порядку відпрацювання шахтного поля і схеми підготовки. Його значення наведені нижче:

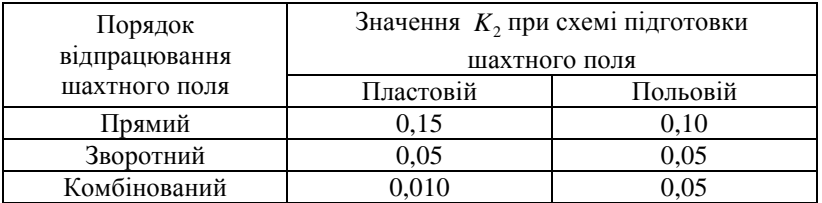

*K3* – коефіцієнт, що враховує витоки і розподіл повітря залежно від кількості горизонтів, які одночасно розроблюють; при одному, двох і трьох горизонтах приймають, що він відповідно дорівнює 0; 0,1; 0,15;

*K4* – коефіцієнт, що враховує окреме провітрювання камери; приймають, що він дорівнює 0,1;

*K<sup>5</sup>* – коефіцієнт, що враховує кількість ділянок, які провітрюють. При кількості ділянок 1–4, 5–10 і більше 10 коефіцієнти відповідно дорівнюють 0,15; 0,2 і 0,3;

 $K_6$  – коефіцієнт, який враховує схему вентиляції шахти; приймають для центральної, флангової, крилової, флангової групової і флангової ділянкової що він відповідно дорівнює 0,2; 0,15; 0,1 і 0. Для секційної схеми провітрювання  $K_6 = 0.1$ .

#### **2. Задачі**

*Задача 1. Визначити абсолютне і відносне метановиділення шахти, якщо відомі: кількість повітря, що виходить з шахти, Q і вміст метану у вихідному з шахти струмені n<sup>2</sup> =0,65 %, а також визначити категорію шахти по метану, якщо А<sup>д</sup> за добу.*

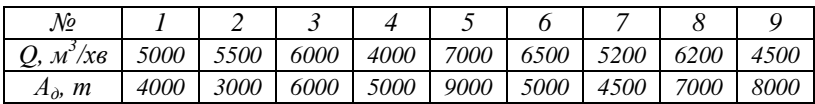

*Задача 2. Необхідно спрогнозувати відносне метановиділення шахти на глибині H.*

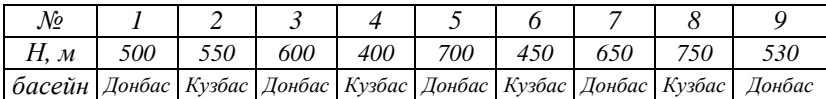

*Задача 3. Відносне метановиділення шахти qм, добовий видобуток шахти Ад. Визначити норму повітря для шахти і загальну кількість повітря, що необхідна для провітрювання шахти вцілому без врахування коефіцієнта резерву на можливі підвищення видобутку по шахті.*

| No                      |      |      |      |      |      |      |      |      |      |
|-------------------------|------|------|------|------|------|------|------|------|------|
| $q_w, \, \frac{M^3}{m}$ | ر ر  | 20   | 28   | 30   |      | 18   |      | ، ،  |      |
| $A_{\partial}$ , m      | 4000 | 3000 | 6000 | 5000 | 9000 | 5000 | 4500 | 7000 | 8000 |

*Задача 4. Шахта з добовим видобутком А<sup>д</sup> одночасно розроблює пласти: перший пласт 1,4 м і другий пласт 1,1 м. Відносне метановиділення виробок першого пласта qм1, другого qм2. Підрахувати загальну кількість повітря по шахті.*

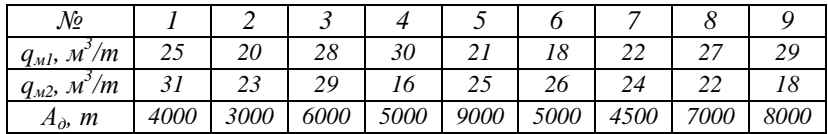

*Задача 5. Вихідні дані попереднього прикладу доповнимо такими: добовий видобуток першого пласта 2800 т, другого – 2200 т; схема вентиляції – флангова; порядок відпрацювання – комбінований при панельному способі підготовки з проведенням виробок по пласту; розробку пластів ведуть одночасно на одному горизонті. Необхідно визначити кількість повітря по пластах і загальну кількість повітря по шахті.*

# **ПРАКТИЧНА РОБОТА № 2**

# <span id="page-11-0"></span>**ТЕМА: «АЕРОДИНАМІЧНИЙ ОПІР ГІРНИЧИХ ВИРОБОК»**

### **1. Теоретичні відомості**

### **1.1. Депресія окремих виробок**

Депресію *h* окремої протяжної виробки визначають за формулою:

$$
h = \alpha \frac{PL}{S} v^2 = \alpha \frac{PL}{S^3} Q^2 = RQ^2 \text{ K} \Gamma / \text{M}^2 \text{ 4H MM.BOZ.CT.},
$$
\n(2.1)

де  $\alpha$  – коефіцієнт опору тертя чи коефіцієнт тертя, к $\Gamma \cdot c^2/m^4$ ; його значення визначають за емпіричними формулами чи підбирають за таблицями;

*P* – периметр поперечного перерізу виробки, м.

Периметр виробки трапецієподібної форми поперечного перерізу з достатньою для практики точністю можна прийняти що він дорівнює

$$
P = 4.16\sqrt{S} , \text{M}
$$
 (2.2)

- де  $S$  площа поперечного перерізу напросвіт, м<sup>2</sup>;
	- $L$  ловжина виробки, м:
- $\nu$  середня швидкість руху повітря по виробці, м<sup>3</sup>/с;
	- $Q$  кількість повітря, яке проходить по виробці, м/с;
	- *R* аеродинамічний опір, який визначають за формулою:

$$
R = \alpha \frac{PL}{S^3}, \,\kappa \Gamma \cdot c^2 / m^8 \tag{2.3}
$$

Одиниця з такою розмірністю носить назву "кіломюрг" ( *k* ), чи велика одиниця опору (в.о.о.). На практиці часто використовують одиницю в тисячу раз меншу мюрг ( $\mu$ ), чи малу одиницю опору (м.о.о.) Якщо опір *R* в кіломюргах, а *r* в мюргах, то:

$$
r = 1000R = 1000\alpha \frac{PL}{S^3} \Gamma \cdot c^2 / \mu^8
$$
 (2.4)

#### **1.2. Коефіцієнт аеродинамічного опору**

З великої кількості факторів, що впливають на величину  $\alpha$ , вплив фактора шорсткості стін виробки є найсуттєвий і характеризується калібрами:

- поперечний калібр для виробок круглого перерізу:

$$
\mathcal{E} = \frac{D_e}{2d_o} \tag{2.5}
$$

- те ж, для виробок не круглої форми:

$$
\mathcal{E} = \frac{2S}{P d_o} = \frac{0.48\sqrt{S}}{d_o} \tag{2.6}
$$

де *Dв* – діаметр виробки на просвіт, м;

 *d<sup>o</sup>* – середня величина виступу шорсткості, м (при кріпленні бетоном, бетонітами, цегляною кладкою – це дрібні гірки і виступи на стінах, при кріпленні деревом – це діаметр лісу, при кріпленні металом – висота (номер) балки і т. ін.).

Решта позначень ті ж самі.

Поздовжній калібр кріплення:

$$
\Delta = \frac{l_o}{d_o} \tag{2.7}
$$

де  $l_o$  – відстань між осями сусідніх елементів (рам) кріплення, м (при кріпленні рамами *l* відстань між осями сусідніх рам).

Величина  $\alpha$  має мінімальне значення при  $\Delta = 1$  і досягає максимуму при  $\Delta = 4 \div 6$ , при подальшому збільшенні  $\Delta$  від 6 до 12 величина  $\alpha$ зменшується, а при  $\Delta > 12$  величина  $\alpha$  майже постійна.

Межі коливання значення  $\alpha$  для ряду гірничих виробок: виробки незакріплені  $\alpha \cdot 10^4 = 5 \div 20$  залежно від виду бокових порід і положення виробки відносно напластування. Якщо у незакріпленій виробці торкретувати стіни чи покрити їх пластмасовим матеріалом, чи «рифленим» металом, тобто сильно зменшити шорсткість стін, то  $\alpha$ зменшиться в 2-4 рази. Значення  $\alpha$  у незакріпленій виробці, пройденій за простяганням, в 1,5–2 рази менше, ніж у виробки, пройденій навхрест простяганню. В штрекоподібних виробках при кріпленні бетоном і цеглою  $\alpha$  10<sup>4</sup> = 3 ÷ 7 (при ретельній штукатурці стін значення  $\alpha$ ) може бути знижене в 2 рази), неповними кріпильними рамами з круглого лісу  $\alpha$ ·10<sup>4</sup> = 9 ÷ 23, металевими арками із спецпрофілю  $\alpha$ ·10<sup>4</sup> = 5 ÷ 23, збірним залізобетонним кріпленням  $\alpha \cdot 10^4 = 5 \div 23$ , тюбінгами  $\alpha \cdot 10^4 = 7 \div 10^4$ 13.

Надефективним заходом по зниженню значення *α* є: обшивка кріплення дошками, затяжка породних стінок між рамами деревом чи бетонними плитами, заповнення простору між рамами чурками, зміна поздовжнього калібру кріплення, заповнення заглиблень балок. Збільшення перерізу також знижує *α* внаслідок зменшення відносної шорсткості виробок.

В лавах з індивідуальним кріпленням *α*  $10^4$  = 30÷260, а в обладнаних механізованими комплексами  $\alpha \cdot 10^4$  = 45 ÷ 120.

Для комплексу КМ-87 наводить значення *α* залежно від потужності пласта, які з достовірною для практики точністю можуть бути представлені формулою:

$$
\alpha \cdot 10^4 = 207 - 80m \,, \tag{2.8}
$$

де *m* – потужність пласта від 1,3 до 1,75 м, так як дані відносяться до цих потужностей.

Для стволів залежно від схеми їх армування  $\alpha \cdot 10^4 = 20 \div 65$ ; для неармованих стволів, закріплених бетоном,  $\alpha \cdot 10^4 = 1.5 \div 4$ , закріплених тюбінгами  $\alpha$ ·10<sup>4</sup> = 7 ÷ 13.

У всіх межах змін величини *α*, наведених вище, нижні (і ближчі до них) значення меж, безумовно, відносяться до виробок, де здійснені чи передбачається здійснити необхідні заходи для зниження шорсткості стін виробки і де їх утримують в доброму робочому стані. Якщо немає під рукою табличних даних для підбору значень *α*, то останнє можна приблизно визначити за такими емпіричними формулами:

1. Крутий ствол з армуванням, що закріплений бетоном:

$$
\alpha = k \frac{\sum_{m=1}^{N} S_m}{\sqrt{l_p D_{cm}^3}} \cdot \frac{S_{cm}^3}{(S_{cm} - S_{\mu})^3}
$$
(2.9)

де *k* – коефіцієнт, який дорівнює 0,033 для розпор прямокутної форми і 0,04 для двотаврових розпор;

 $\sum S_u$  – сума проекцій всіх елементів армування на площину, перпендикулярну осі ствола, м<sup>2</sup>;

р *l* – відстань між розпорами по осі ствола, м;

*Dст* – діаметр ствола напросвіт, м;

 $S_{cm}$  – площа поперечного перерізу ствола, м<sup>2</sup>;

 $S_{\mu}$  – площа драбинного відділення, м<sup>2</sup>.

2. Штреко-квершлагоподібні виробки, суцільно закріплені бетоном, бетонітами, цегляною і бутовою кладками і не загромаджені:

– круглого перерізу:

$$
\alpha \cdot 10^4 = \frac{150}{\left(1,74 + 21g\frac{D_B}{2d_O}\right)^2}
$$
 (2.10)

– не круглого перерізу:

$$
\alpha \cdot 10^4 = \frac{150}{\left(1,74 + 2\lg\frac{2S}{Pd_O}\right)^2}
$$
 (2.11)

де *do* – середня висота виступу (горбика) шорсткості, м.

Значення *do* наведені нижче:

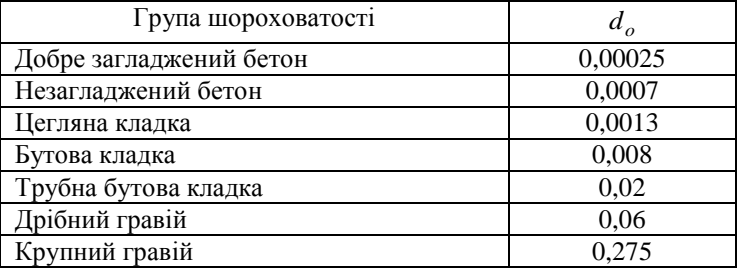

При трапецієподібній формі поперечного перерізу виробки, коли з достатньою для практики точністю можна прийняти  $P = 4,16\sqrt{S}$ , формула (2.11) матиме вигляд:

$$
\alpha \cdot 10^4 = \frac{150}{\left(1,74 + 21g \frac{0,48\sqrt{S}}{d_O}\right)^2}
$$
 (2.12)

– не круглої форми поперечного перерізу, стіни і покрівля закріплені бетоном чи цегляною кладкою, а підошва звичайна, відносно чиста, при  $S = 3 \div 8 \text{ m}^2$  значення  $\alpha \cdot 10^4 = 4$ .

3. Виробки, закріплені круглим лісом, неповними кріпильними рамами, при калібрі  $\Delta = 1 \div 6$ , мають:

$$
\alpha \cdot 10^4 = \sqrt{18 + 695 \frac{l}{\sqrt{S}}}
$$
 (2.13)

4. Виробки, закріплені металевими рамами: рами невисокої аркової і трапецієподібної форми з двотаврових балок при  $\Delta = 2 \div 6$ :

$$
\alpha \cdot 10^4 = \frac{1}{\left(0.135 + 0.21g\frac{2S}{IP_k}\right)^2}
$$
 (2.14)

де *Pk* – периметр закріпленої частини виробки (м); визначається за

формулою:

$$
P_k = m_2 P , \mathbf{M} \tag{2.15}
$$

де *P* – повний периметр, м; при рамі, яка складається з двох стояків і верхняка, наближене значення  $m_2 = \frac{3}{4} = 0.75$  $m_2 = \frac{3}{4} = 0.75$ . При кріпленні повними кріпильними рамами  $P_k = P$ , а  $m_2 = 1$ ;

– рама аркової форми з металевих балок СВП (спеціального взаємозамінюючого профілю) при більше 5

$$
\alpha \cdot 10^4 = 1,1 \sqrt{18 + 695 \frac{l}{\sqrt{S}}}
$$
 (2.16)

5. Виробки закріплені трубчастими залізобетонними стояками з верхняками з двотаврових металевих балок:

$$
\alpha \cdot 10^4 = \frac{1}{\left(0.2 + 0.2 \lg \frac{2S}{IP_k}\right)^2}
$$
 (2.17)

### **2. Задачі**

*Задача 1. Визначити коефіцієнт для вертикального ствола, який закріплений бетоном. Армування складається з п'яти розпор з двотаврових балок з шириною полиці do , сумарна довжина п'яти розпор <sup>p</sup> l ; площа драбинного відділення Sл ; відстань між розпорами по осі ствола p l . Переріз ствола напросвіт при діаметрі Dст , Sст .*

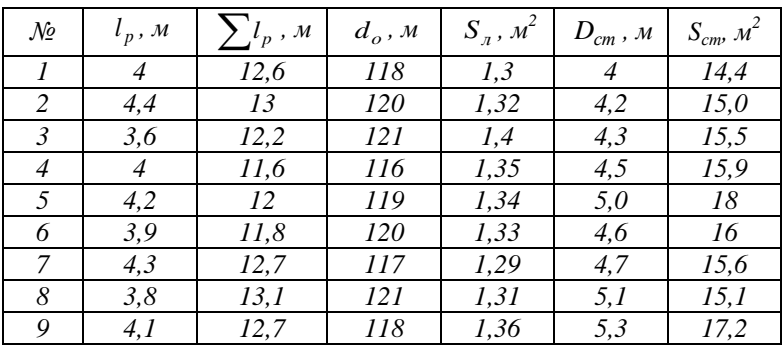

*Задача 2. Виробка закріплена неповними кріпильними рамами з круглого лісу діаметром do; відстань між центральними стояками o l ; площа поперечного перерізу виробки напросвіт S. Необхідно визначити коефіцієнт тертя a.*

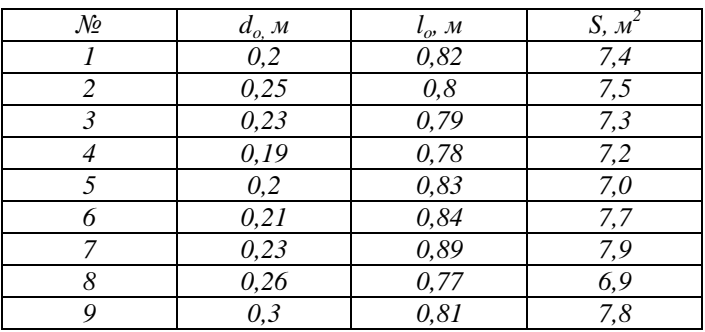

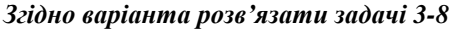

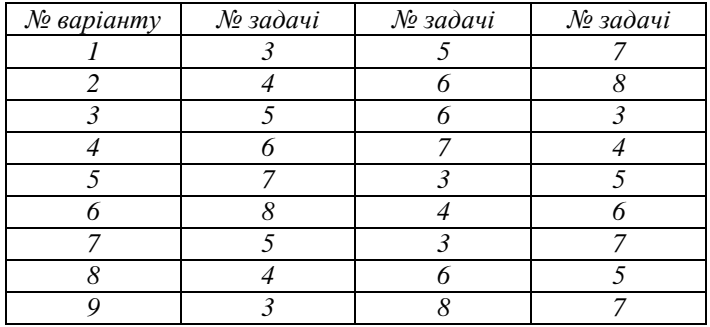

*Задача 3. Обчислити коефіцієнт a для виробки, закріпленої неповними металевими арками (рамами) з двотаврових балок №23 (*  $d_o = 23 \text{ cm}$ ), при таких даних: поперечний переріз  $S = 8.0 \text{ m}^2$ ; відстань *між арками lo* 1 *м.*

*Задача 4. Виробка закріплена кріпленням АКП-3 із СВП-22 ( do* 11 *см); площа перерізу виробки напросвіт S = 12,1 м 2 ; відстань між арками lo* 1 *м. Необхідно визначити коефіцієнт a .*

*Задача 5. Виробка закріплена неповними кріпильними рамами: стояки трубчасті залізобетонні, а верхняки з двотаврових балок; діаметр стояка do* 0,2 *м; відстань між рамами lo* 1 *м; площа поперечного перерізу виробки S = 7,9 м 2 . Необхідно обчислити коефіцієнт .*

*Задача 6. Довжина виробки L* 400 *м, кріпильна рама: трубчасті залізобетонні стояки і металевий верхняк; діаметр стояка do* 0,2 *м; відстань між рамами lo* 0,8 *м; α = 0,0014 (за даними "Центргі прошахта"); кількість повітря, яке проходить по виробці, Q = 56 м 3 /с; площа напросвіт S = 8,1 м 2 . Необхідно обчислити депресію виробки.*

*Задача 7. Обчислити депресію лави довжиною L* 210 *м, закріпленої індивідуальним кріпленням, при потужності пласта, яку виймають, m* 1*,*3 *м; відстань від вибою до посадочного ряду кріплення b* 2,5 *м, аеродинамічний опір приймаємо в звичайних межах (які наведені вище), зміна величини цього коефіцієнта в лавах з індивідуальним кріпленням α = 0,004; кількість повітря, яке проходить через лаву, Q = 14 м 3 /с, коефіцієнт, який враховує зменшення перерізу привибійного простору через наявність кріплення і іншого устаткування,*  0*,*9 *; коефіцієнт, що враховує рух повітря по виробленому простору, який прилягає до лави, при управлінні повним*   $o$ бваленням  $K_{\text{\tiny B.II.}} = 1,3$ .

*Задача 8. Визначити депресію лави довжиною L* 210 *м, яка обладнана механізованим комплексом КМ-87Д. Потужність пласта, що виймають, m* 1*,*3 *м. Користуючись позначеннями, які наведені в попередньому прикладі, запишемо такі вихідні дані:*   $\varphi = 0.85$ ;  $K_{\text{B.IL}} = 1,3$ ;  $b = 3,15$  *м*;  $Q = 16$  *м*<sup>3</sup>/c.

# **ПРАКТИЧНА РОБОТА № 3**

# <span id="page-18-0"></span>**ТЕМА: «ЕКВІВАЛЕНТНИЙ ОТВІР ВИРОБКИ ЧИ ШАХТИ. ПОСЛІДОВНЕ ТА ПАРАЛЕЛЬНЕ З'ЄДНАННЯ ГІРНИЧИХ ВИРОБОК»**

### **1. Теоретичні відомості**

#### **1.1. Еквівалентний отвір виробки чи шахти**

*Під еквівалентним отвором* виробки чи всієї шахти розуміють уявний круглий отвір в тонкій стінці, опір якого дорівнює опору шахти (чи виробки) й визначається за формулою:

$$
A = \frac{0.38Q}{\sqrt{h}}, \quad \text{M}^2,\tag{3.1}
$$

де  $h$  – сумарна депресія шахти (чи вся депресія даної виробки), к $\Gamma/m^2$ .

Якщо мова йде про *еквівалентний отвір* однієї виробки, то простіше його визначити за формулою:

$$
A = \frac{0.38}{\sqrt{R}} = \frac{0.38}{\sqrt{\alpha \frac{PL}{S^3}}}, \, \text{m}^2
$$
\n(3.2)

Якщо відомо *A* , то депресію, що йому відповідає, знаходимо за формулою:

$$
h = \frac{0.144Q^2}{A^2}, \text{ kT/m}^2
$$
 (3.3)

*Еквівалентний отвір* як *одиниця опору* зручний в тому відношенні, що за його величиною можна судити про ступінь тяжкості провітрювання однієї шахти (чи виробки) відносно іншої. Умовно вважають, що шахту легко провітрювати, якщо  $A > 2m^2$ ; при  $1n^2$  ≤  $A$  ≤  $2n^2$  шахту вважають середньої тяжкості за провітрюванням; при  $A < 1$ м<sup>2</sup> – тяжкопровітрюваною.

#### **1.2. Послідовне з'єднання гірничих виробок**

Загальна депресія послідовного з'єднання виробок дорівнює сумі депресій всіх виробок, що входять в нього:

$$
h_{noc} = h_1 + h_2 + h_3 + \dots + h_n. \tag{3.4}
$$

Загальний аеродинамічний опір послідовного з'єднання

$$
R = R_1 + R_2 + R_3 + \dots + R_n, \tag{3.5}
$$

де  $h_1, h_2, h_3, \ldots, h_n$  і  $R_1, R_2, R_3, \ldots, R_n$ — відповідно депресія і

аеродинамічний опір окремих послідовно з'єднаних виробок.

Загальний еквівалентний отвір послідовного з'єднання знаходять з виразу:

$$
\frac{1}{A^2} = \frac{1}{a_1^2} + \frac{1}{a_2^2} + \dots + \frac{1}{a_n^2},
$$
\n(3.6)

де  $a_1, a_2, \ldots, a_n$  – еквівалентний отвір окремих виробок.

Загальний аеродинамічний опір (в малих одиницях) послідовного з'єднання дорівнює:

$$
r = r_1 + r_2 + r_3 + \dots + r_n. \tag{3.7}
$$

#### **1.3. Паралельне з'єднання гірничих виробок**

В паралельному з'єднанні загальна депресія *hïàð* дорівнює депресії будь-якої його вітки, і, відповідно, депресії віток, дорівнюють одна одній, тобто

$$
h_{nap} = h_1 = h_2 = h_3 = \dots = h_n.
$$
\n(3.8)

Оскільки взагалі  $h = RQ^2$ , то формулу (4.35) можна подати у такому вигляді:

$$
R_1 q_1^2 = R_2 q_2^2 = \dots = R_n q_n^2, \tag{3.9}
$$

де  $q_1, q_2, \ldots q_n$  – кількість повітря, яке проходить по окремих вітках;

 $R_1, R_2, \ldots, R_n$ — аеродинамічний опір окремих віток.

Загальну кількість повітря, що поступає у вузол (пункт), де починається його розгалуження по паралельних вітках,

$$
Q = q_1 + q_2 + \dots + q_n. \tag{3.10}
$$

Загальний аеродинамічний опір паралельного з'єднання *Rпар* завжди менший опору будь-якої його вітки і визначається з виразу:

$$
\frac{1}{\sqrt{R_{nap}}} = \frac{1}{\sqrt{R_1}} + \frac{1}{\sqrt{R_2}} + \dots + \frac{1}{\sqrt{R_n}}.
$$
\n(3.11)

Якщо, зазвичай, є дві паралельні вітки, то формула для визначення *Rпар* спрощується:

$$
R_{nap} = \frac{R_1}{\left(1 + \sqrt{\frac{R_1}{R_2}}\right)^2} = \frac{R_2}{\left(1 + \frac{R_2}{R_1}\right)}.
$$
\n(3.12)

Якщо опір всіх віток паралельного з'єднання однаковий чи майже однаковий, тобто  $R_1 = R_2 = R_3 = ... = R_n = R$ , то

$$
R_{nap} = \frac{R_1}{(n_e)^2},
$$
\n(3.13)

де *<sup>в</sup> п* – кількість паралельних віток.

Загальний еквівалентний отвір паралельного з'єднання складає:

$$
A_{nap} = a_1 + a_2 + a_3 + \dots + a_n, \tag{3.14}
$$

де  $a_1, a_2, a_3, \ldots, a_n$  – еквівалентний отвір окремих віток.

В сучасних шахтах природним розподіленням повітря по виробках практично майже не користуються. При проектуванні вентиляції нової шахти і на діючих шахтах штучними засобами досягають того, щоб рух повітря по виробках залишився в заданих кількостях і пропорціях.

## **2. Задачі**

*Задача 1. Визначено, що сумарна депресія шахти становить h (кГ/см<sup>2</sup>чи мм вод. ст.); кількість повітря, що поступає в шахту, Q (м 3 /с). Необхідно визначити еквівалентний отвір шахти A .*

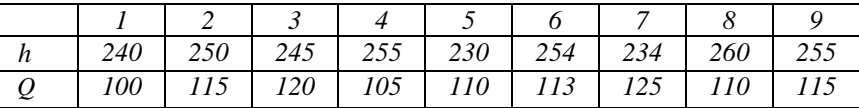

*Задача 2. Депресія штреку h* 65 *кГ/м<sup>2</sup> , кількість повітря, що проходить по штреку, Q* 40 *м 3 /с. Визначити еквівалентний отвір штреку.*

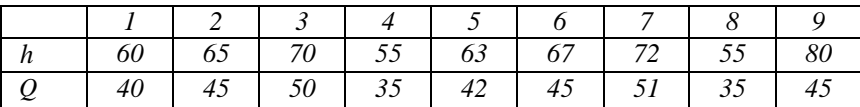

*Задача 3. Через групу послідовно з'єднаних виробок проходить повітря в кількості Q (м 3 /с). Визначити загальну депресію, аеродинамічний опір і еквівалентний отвір послідовного з'єднання, якщо onip окремих виробок (в малих одиницях) складає: r<sub>1</sub>, r<sub>2</sub>, r<sub>3</sub>, r<sub>4</sub> i r<sub>5</sub>*  $(\Gamma c^2 / m^8)$ .

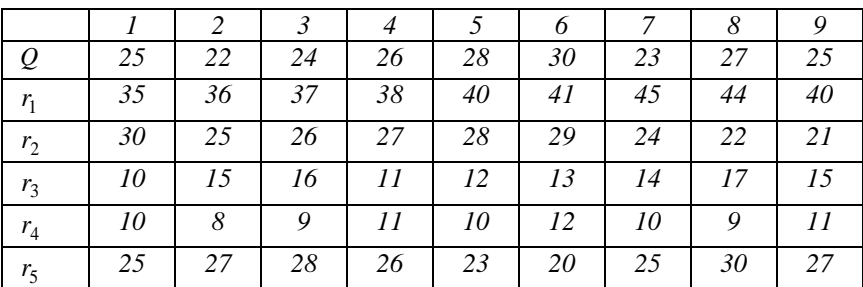

**Задача 4.** Повітря в кількості  $Q = 35$  м $^3$ /с поступає по похилу, *аеродинамічний опір якого R* 0,028 *кГ·с<sup>2</sup> /м<sup>8</sup> . Потім при вході в штрек (пункт В) повітря розгалужується на два крила пласта і, пройшовши вибої, по вентиляційних штреках направляється*  вентиляційного хідника, аеродинамічний опір якого  $R_8 = 0.03 \kappa \Gamma \cdot c^2 / m^8$  і *далі по ньому надходить у повітровідвідну виробку. Опір решти виробок (в кГ·с 2 /м<sup>8</sup> ) такий:*

*– відкотних штреків…………………............ R*<sup>2</sup> 0,045 *; R*<sup>5</sup> 0,04 *;*

*– очисних вибоїв..………………………........... R*<sup>3</sup> 0,021 *; R*<sup>6</sup> 0,021 *;*

— вентиляційних штреків.............................  $R_4 = 0,053$  ;  $R_5 = 0,048$  .

*Визначити: загальний аеродинамічний опір розглядуваної мережі, загальну депресію, еквівалентний отвір мережі і прийняти розподіл кількості повітря*  1 *q і q*2 *, що проходить по кожному крилу (вітці).*

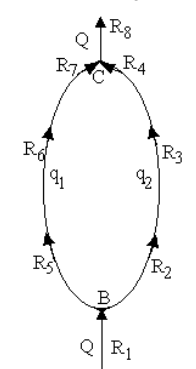

# **ПРАКТИЧНА РОБОТА № 4**

## <span id="page-22-0"></span>**ТЕМА: «ОСОБЛИВОСТІ ПІДРАХУНКУ КІЛЬКОСТІ ПОВІТРЯ НА РУДНИХ ШАХТАХ»**

### **1. Теоретичні відомості**

Підрахунок кількості повітря, необхідного для провітрювання шахти в цілому, виконують в загальному випадку трьома способами, що наведені нижче, і остаточно приймають для розрахунку вентиляції шахти найбільше з підрахованих.

*Підрахунок за трудовими ресурсами:*

$$
Q_{\rm m} = q_{\rm n} n z \, , \, \mathbf{M}^3 / \mathbf{X} \mathbf{B},\tag{4.1}
$$

де  $q_{\text{n}}$  – норма повітря на 1 людину м<sup>3</sup>/хв (зазвичай  $q_{\text{n}} = 6$  м<sup>3</sup>/хв);

 *n* – найбільша кількість людей, які одночасно можуть знаходитися в шахті протягом зміни;

 $z$  – коефіцієнт запасу повітря (приймають  $1.3 - 1.6$ ).

*Підрахунок за газами, що постійно виділяються (метаном, воднем чи вуглекислотою):*

$$
Q_{\rm III} = qA_{\rm c}z, \, \mathbf{M}^3/\mathbf{X}\mathbf{B},\tag{4.2}
$$

де *q* – норма повітря на 1 м<sup>3</sup> середньодобового видобутку гірської маси, м<sup>3</sup>/хв (приймають за даними табл. 4.1);

 $A_{\rm c}$  – середньодобовий видобуток шахти за гірською масою, м<sup>3</sup>.

*Таблиця 4.1*

| Категорія рудника | Кількість горючих газів                 | Норма повітря на 1 м <sup>3</sup>            |
|-------------------|-----------------------------------------|----------------------------------------------|
| за відносним      | (метан+водень), що                      | середньодобового                             |
| газовиділенням    | виділяються за добу на 1 м <sup>3</sup> | видобутку гірської                           |
|                   | середньодобового видобутку              | маси, $M^3/XB$                               |
|                   | гірської маси, м                        |                                              |
|                   | до 7                                    | 1,4                                          |
| Н                 | від 7 до 14                             | 1,75                                         |
| Ш                 | від 14 до 21                            | 2,1                                          |
| Позакатегорійні   | Вище 21 або рудники, що                 | Не менше $2,1$ і                             |
|                   | небезпечні за викидами газу і           | визначаються за                              |
|                   | суфлярами                               | формулою (4.5)                               |
|                   |                                         | $q = \frac{q_M}{14.4n_0}$ , $\frac{M^3}{XB}$ |

Примітка. При поділі шахти на категорії 1 м<sup>3</sup> водню приймається еквівалентним 2 м<sup>3</sup> метану.

*Розрахунок за газами, що виділяються ВР:*

$$
Q_{u} = 12500 \frac{Bb}{t_{np}} z, \,\mathrm{M}^3/\mathrm{XB} \tag{4.3}
$$

де *B* – кількість ВР, що одночасно підривається, кг;

 $b - 66$ 'єм газу, що виділяється при підриванні 1 кг ВР (0,02-0,05 м<sup>3</sup>);

 *np t* – час на провітрювання шахти (вибоїв) після вибуху, хв. (відповідно ПБ *t np* 30 хв.).

У випадку вибуху великої кількості ВР формула (4.3) дає дещо завищені результати.

В останній час для визначення кількості повітря за витратою ВР все частіше використовують «метод від вибою». Суть його полягає в тому, що необхідну кількість повітря за витратою ВР визначають окремо для кожного блоку (панелі), де ведуть очисні роботи за тією чи іншою системою розробки і окремо для нарізних і глухих підготовчих виробок, а загальну кількість повітря для провітрювання шахти в цілому знаходять як суму цих кількостей, помножену на коефіцієнт запасу повітря по шахті. «Метод від вибою» більш трудомісткий, проте він точніший, за визначення за формулою (4.3). Нижче наведені формули визначення кількості повітря для деяких систем розробки рудних родовищ:

- для лав чи лавоподібних виробок:

$$
Q = 25.5 \frac{S}{t_{np}} \sqrt{BSL_n}, \text{M}^3/\text{XB},\tag{4.4}
$$

де  $S$  — поперечний переріз лави (лавоподібної виробки), м<sup>2</sup>;

 *L<sup>л</sup>* – довжина лави від місця вибуху до її перетину з вентиляційною виробкою, м;

- для камер при наскрізному провітрюванні (системи розробки підетажними штреками і ортами з пошаровим вийманням руди, з магазинуванням, камерно-стовпові системи):

$$
Q = 2.3 \frac{W}{K_{\rm T} t_{np}} \lg \frac{500B}{W}, \, \mathrm{M}^3/\mathrm{XB}.\tag{4.5}
$$

де  $W - o6$ 'єм камери, м<sup>3</sup>;

 $K_{\tau}$ — коефіцієнт турбулентної дифузії вільного струменя.

Значення *K*т залежить від величини *с*, яку визначають за формулою:

$$
c = \frac{al_k}{\sqrt{S}},\tag{4.6}
$$

де *a* – коефіцієнт, що дорівнює 0,06 – 0,1 (для сильно шорстких виробок  $a = 0.1$ :

*k l* – довжина камери в напрямі, нормальному до вихідного перерізу повітровідвідної виробки;

 $S$  – поперечний переріз виробки, що підводить в камеру повітря, м<sup>2</sup>. Якщо  $c$  ≥ 0,38, то значення  $K$ <sub>т</sub> приймають за табл. 4.2.

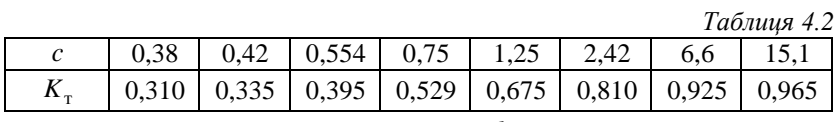

Якщо  $c$  < 0,38, то значення *S*  $K_{\rm r} = 1,35 \frac{al_k}{\sqrt{g}}$ .

Кількість повітря, що необхідне для провітрювання *n* однакових (за об'ємом камери і за кількістю ВР) послідовно з'єднаних камер, визначають за формулою:

$$
Q = 2.3 \frac{W}{K_{\rm T} t'_{np}} \lg \frac{500B}{W} K_1, M^3/\text{XB},
$$
 (4.7)

де  $t'_{np}$  – час провітрювання останньої камери у вентиляційній мережі, хв;

 *K*<sup>1</sup> – коефіцієнт, що враховує кількість послідовно з'єднаних (провітрюваних) камер, визначають з виразу:

$$
K_1 = 1 + \varepsilon_1 K_\text{T}^2 \frac{Q t_\text{n}}{W} + \varepsilon_2 K_\text{T}^4 \frac{Q^2 t_\text{n}^2}{2W^2} ,\qquad(4.8)
$$

де  $\varepsilon_1 = 1$  i  $\varepsilon_2 = 0$  при двох камерах;

 $\varepsilon_1 = 2 - K_{\rm r}$   $\varepsilon_2 = 1$  при трьох камерах.

### **2. Задачі**

*Задача 1. Визначити кількість повітря для провітрювання рудної шахти в цілому при таких даних: добовий видобуток рудної маси на шахті А<sup>д</sup> при ; найбільшу змінну кількість ВР, яка підривається в кінці зміни, B; час на провітрювання шахти після підривних робіт tпр; найбільша кількість людей, які працюють в шахті в найбільш людну зміну, n .*

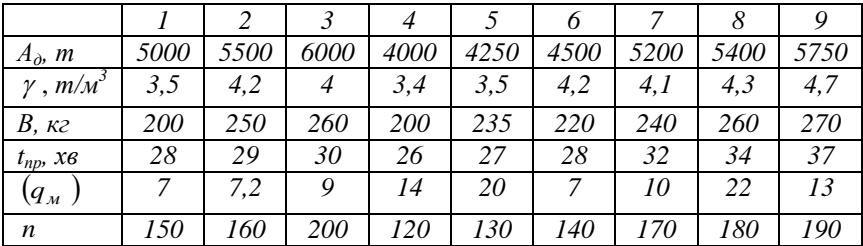

*Задача 2. Визначити кількість повітря для провітрювання лавоподібної виробки після підривних робіт при таких даних:*   $n$ оперечний переріз лавоподібної виробки  $S = 5 \frac{M^2}{r^2}$ ; довжина виробки від *місця вибуху до її перетину з вентиляційною виробкою Lл* 75 *м; кількість ВР на один вибух B* 28 *кг; час провітрювання 25 хв.*

*Задача 3. Визначити кількість повітря для провітрювання камери після вибухових робіт протягом tпр* 15 *хв при таких даних:*   $W = 600 \; \text{m}^3$ ;  $l_k = 20 \; \text{m}$ ;  $S = 4 \; \text{m}^2$ ;  $B = 30 \; \text{kg}$ .

*Задача 4. Визначити кількість повітря, яка необхідна для провітрювання камери після вибухових робіт двох послідовно з'єднаних камер, якщо дано: об'єм кожної камери W* 600 *м 3 ; витрати ВР за*   $o$ дин вибух  $B = 30$  кг;  $K_r = 0.7$ ; час провітрювання останньої камери *t np* 15 *хв. і значення Q = 3,0 м 3 /с.*

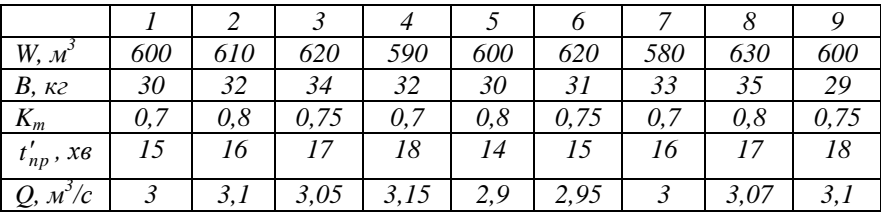

# **ПРАКТИЧНА РОБОТА № 5**

### <span id="page-26-0"></span>**ТЕМА: «ПРОВІТРЮВАННЯ ВИБОЮ ВИРОБКИ ПРИ ЇЇ ПРОХОДЦІ»**

## **1. Теоретичні відомості**

Кількість повітря, яку необхідно подавати безпосередньо у вибій виробки, визначають за такими формулами:

*а) за газовиділенням:*

$$
Q_3 = \frac{100q}{c}, \, \text{m}^3/\text{XB},\tag{5.1}
$$

де *q* – кількість метану (вуглекислоти), що виділяється у при вибійний простір, м<sup>3</sup>/хв;

 *c* – допустимий відсотковий вміст метану (вуглекислоти) у вихідному струмені: 0,5 % вуглекислоти, 1 % метану (якщо це повітря потім поступає в інші вибої, то вміст метану в ньому не повинен перебільшувати 0,5 %);

*б) за кількістю людей:*

$$
Q_3 = nq_n, \mathbf{M}^3/\mathbf{X}\mathbf{B},\tag{5.2}
$$

де  $q_{\mu}$  – норма повітря на одну людину, м<sup>3</sup>/хв ( $q_{\mu} = 6 \text{ m}^3/\text{xb}$ );

*п* – найбільша кількість людей, які одночасно працюють у вибої;

*в) за витратою ВР (нагнітальне провітрювання):*

– горизонтальних і похилих виробок:

$$
Q_3 = \frac{2.3}{t_n} \sqrt[3]{K_{\rm B} Ab (S_{\rm ce} L)^2}, \,\text{m}^3/\text{xB}
$$
\n(5.3)

– вертикальних стволів:

$$
Q_{3} = \frac{7.8}{t_{\rm n}} \sqrt[3]{\frac{K_{\rm B}A(S_{\rm CB}L)^{2}}{P_{\rm B}^{2}}}, \, \text{M}^{3}/\text{XB}, \tag{5.4}
$$

де п *t* – прийнятий час провітрювання, який не повинен перевищувати 30 хв;

 *K*<sup>в</sup> – коефіцієнт, який враховує вплив припливу води на зменшення концентрації отруйних газів ВР (для сухих виробок  $K_{\rm B} = 1$ ; для обводнених горизонтальних виробок  $K_{\rm B} = 0.6$ ; вологих  $K_{\rm B} = 0.8$ ; додатково для стволів при припливі води до 15 м<sup>3</sup>/год  $K_{\rm B} = 0.3$  і при припливі більше 15 м<sup>3</sup>/год  $K_{\rm B} = 0.15$ );

*А* – кількість ВР, яку одночасно підривають (витрати ВР на цикл), кг;

 $b$  – газовість ВР, л/кг ( $b = 100$  л/кг при підриванні вугілля і  $b = 40$  л/кг – породи);

 $S_{\text{c}8}$  – переріз виробки напросвіт, м<sup>2</sup>;

*L* – довжина (глибина) виробки, що провітрюється, м.

Якщо *L* більша критичної довжини *Lk* , протягом якої проходить розбавлення газів ВР до безпечної концентрації, то в формули (5.3) і (5.4) замість *L* підставляємо *Lk* :

$$
L_k = 12.5 \frac{AK_{\rm T}b}{S_{\rm CB}}, \, \text{M}, \tag{5.5}
$$

де  $K_{\text{T}}$ — коефіцієнт турбулентної дифузії ( $K_{\text{T}} = 0.9$  при  $S_{\text{cs}} \le 8$  м<sup>2</sup> і  $K_{\rm r} = 0.7$  при  $S_{\rm cB} > 8$  м<sup>2</sup>);

*P*<sup>в</sup> – коефіцієнт витоку повітря. Визначають його за формулою:

$$
P_{\rm B} = 1 + 0,0001\Delta_{\rm B}L_{\rm r} \text{ uH } P_{\rm B} = \left(\frac{1}{3}kd\,\frac{L_T}{m_3}\sqrt{R} + 1\right)^2,\tag{5.4}
$$

де в – відсоток втрат повітря на 100 м повітропроводу (при якісному складанні труб не більше 3 % при допустимій нормі до 7 % для труб типу М (гнучких) і не більше 5 % при допустимій нормі до 15 % для металевих труб);

 $L_{\rm r}$  – довжина повітропроводу, м;

 *k* – коефіцієнт питомої стикової повітропроникності (для металевих труб  $k = 0,001 \div 0,007$  залежно від якості з'єднання ланок трубопроводу; для труб типу М і МУ  $k = 0,0008 \div 0,00157$ );

 $d$  – діаметр труби, м;

*m<sup>л</sup>* – довжина однієї ланки трубопроводу, м;

*R* – аеродинамічний опір всього трубопроводу,

$$
R = 6.5\alpha \frac{L_T}{d^5},\tag{5.5}
$$

де  $\alpha$  – коефіцієнт аеродинамічного опору.

Виготовляють труби: металеві діаметром 0,4; 0,5; 0,6;…,1,0 м, довжиною ланки від 2,5 м до 4 м; коефіцієнт аеродинамічного опору  $\alpha$ від 0,00045 (при діаметрі 0,3 м) до 0,00024 (при діаметрі 1 м); тканинні типу М і МУ (з прогумованої тканини) діаметром 0,3; 0,4; 0,5;…, 0,8 м, довжиною ланки 5, 10 і 20 м; α= 0,0004; текстовінітові діаметром від 0,5 до 0,8 м, довжиною ланки 5 і 10 м;  $\alpha$  від 0,00016 (при  $d = 0.5$  м) до 0,00013 (при  $d = 0.8$  м).

Формули для обчислення кількості повітря та інших параметрів при всмоктувальному і комбінованому способах провітрювання вибоїв тут не наведено, оскільки ці способи використовують рідко.

За кількість повітря, яку необхідно подавати у вибій, приймають максимальне з одержаних по кожному із значень, і вона відповідно ПБ повинна задовольнити такій умові:

$$
\frac{Q_3}{60S_{\text{CB}}} \ge 0,15 \text{ m/c},\tag{5.6}
$$

де 0, 15 м/с – мінімально допустима за ПБ швидкість руху повітря по виробці.

Якщо ця умова не дотримується, необхідну кількість повітря приймають рівною

$$
Q_3 = 9S_{\text{CB}}^{\qquad \text{A}}^3/\text{c}.\tag{5.7}
$$

Продуктивність і депресію вентилятора установлюють з врахуванням втрат повітря за формулами:

$$
Q_{\rm B} = P_{\rm B} Q_3, \, \mathrm{M}^3/\mathrm{XB} \, \mathrm{i} \tag{5.8}
$$

$$
h = PB RQ3, \kappa \Gamma / \mu2 (MM. BOJ. CT.).
$$
 (5.9)

За одержаними величинами *Q*в *і h* підбирають вентилятор за довідниками вентиляторів місцевого провітрювання. В табл. 5.1 наведені основні дані з технічних характеристик деяких типів вентиляторів місцевого провітрювання.

Вентилятори типу ВМ мають електричні двигуни, а типу ВМП – пневматичні двигуни. Обидва типи забезпечують можливість регулювання їх продуктивності.

Для провітрювання особливо довгих тупикових виробок великого перерізу і стволів при їх проходці доцільно застосовувати відцентрові вентилятори, оскільки вони відрізняються вищими аеродинамічними показниками за продуктивністю і напором.

Якщо один вентилятор не може забезпечити подачу у виробку необхідної кількості повітря чи депресія (напір), яка розвивається вентилятором, недостатня для подолання опору вентиляційних труб, то застосовують два вентилятори одного типорозміру на один трубопровід.

Тільки приблизні рекомендації для вибору діаметра повітропроводу наведені в табл. 5.2.

Повітропроводи діаметром 0,4 м рекомендують для виробок 50-100 м.

# *Таблиця 5.1*

|                                 |                                   |                                 |                                                                                                    | ĸВт                           |                          |                          | Основні розміри, мм |        |        |
|---------------------------------|-----------------------------------|---------------------------------|----------------------------------------------------------------------------------------------------|-------------------------------|--------------------------|--------------------------|---------------------|--------|--------|
| вентилятора<br>$\rm T_{\rm HI}$ | Діаметр робочого<br>MМ<br>колеса, | Продуктивність,<br>$M^3$ /зміну | $\mathrm{Tr}\mathrm{c}\mathrm{\mathbf{K}},\,\mathrm{\mathbf{K}}\mathrm{\Gamma}/\mathrm{\mathbf{M}}^2$ | електропривода,<br>Потужність | Маса,<br>Þ               | К.к.д вентилятора        | довжина             | ширина | висота |
| $BM-3$                          | 300                               | 20-90                           | 20-83                                                                                                 | $\overline{1.5}$              | $\overline{\phantom{0}}$ | 0,65                     | 526                 | 422    | 425    |
| <b>BM-4</b>                     | 400                               | 60-150                          | 30-135                                                                                                | 4,0                           | $\overline{\phantom{0}}$ | 0,70                     | 665                 | 496    | 525    |
| $BM-5$                          | 500                               | 90-270                          | 45-212                                                                                                | 13,0                          |                          | 0.71                     | 965                 | 660    | 670    |
| BM-6                            | 600                               | 160-470                         | 120-275                                                                                               | 24,0                          |                          | 0,72                     | 1048                | 720    | 746    |
| BM-8                            | 800                               | 210-650                         | 150-360                                                                                               | 38,0                          | $\overline{\phantom{0}}$ | 0,73                     | 1514                | 960    | 950    |
| $BMI-3$                         | 300                               | 45                              | 125                                                                                                   | 5 aTM                         |                          |                          | 450                 | Д=450  |        |
| $BMII-4$                        | 400                               | 40-150                          | 60-250                                                                                                | $5a$ TM                       | 50                       | $\qquad \qquad -$        | 556                 | Д=500  |        |
| $BMI-5$                         | 500                               | 80-280                          | 60-260                                                                                                | 5 атм                         | 75                       |                          | 660                 | Д=680  |        |
| ВЦО-0,6                         | 600                               | 50-462                          | 600                                                                                                   | 50                            | 608                      | 0,76                     | 1600                | 1450   | 1500   |
| ВЦО-1                           | 1000                              | 55-960                          | 450                                                                                                   | 100                           | 2702                     | 0,76                     | 3015                | 2865   | 2285   |
| ВЦО-1,2                         | 1200                              | 150-1860                        | 600                                                                                                   | 220                           | 2703                     | 0,70                     | 4000                | 2530   | 2445   |
| $BIII-16$                       | 1600                              | 480-2700                        | 250-900                                                                                               |                               | 7000                     | 0,86                     | 4525                | 2940   | 3830   |
| ВЦП-8                           | 800                               | 240-1380                        | 250-900                                                                                               | 125                           | 1098                     | 0,86                     | 4310                | 3785   | 1760   |
| $B-2$                           | 400                               | 130-190                         | 400-360                                                                                               | 20                            | 470                      |                          | 1000                | 1430   | 795    |
| $B-35$                          | 350                               | 80-125                          | 260-240                                                                                               | 11                            | 318                      | $\overline{\phantom{0}}$ | 578                 | 1285   | 700    |

*Таблиця 5.2*

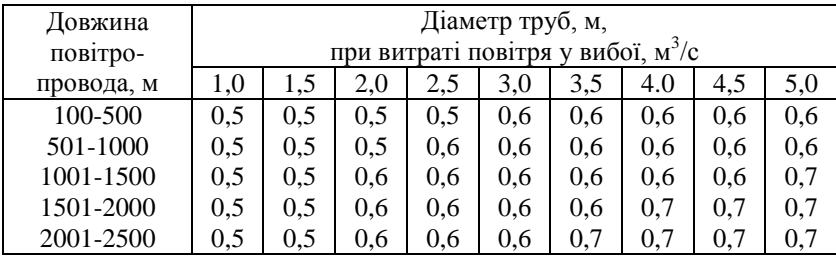

#### **2. Задачі**

*Задача 1. У вибої горизонтальної відкаточної виробки по породі з кінцевою довжиною L, перерізом в світі Sсв працюють n чоловік в зміну, кількість ВР, яку підривають одночасно, A. Спосіб провітрювання нагнітальний; час провітрювання – 25 хв; при видаленні продуктів вибуху ВР включають зрошення (K<sup>в</sup> = 0,7); трубопровід типу М (тканинний прогумований); місце установки вентилятора – 25 м від перетину; відстань від вибою до кінця трубопровода 5 м. Необхідно вибрати засоби провітрювання.*

| L, M             | 200 | 50 | 400 | 150 | 300 | 300 | 250 | 180 | 200 |
|------------------|-----|----|-----|-----|-----|-----|-----|-----|-----|
| $S_{cg}$ , $M^2$ |     |    | 20  |     | 10. | IJ  |     | 10  |     |
| А, кг            | 60  | 80 | 100 | 110 | 100 | 60  | 70  |     |     |
| n                |     |    |     |     |     | 10  |     |     |     |

*Задача 2. Вибрати вентилятор і діаметр вентиляційної труби для провітрювання вибою ствола при таких умовах проходки: глибина (довжина) ствола L; переріз в світі Sсв; час провітрювання 25 хв; приплив води Vводи (м 3 /год). Працює n чоловік. Витрати ВР на один вибух A. Трубопровід металевий, вибійний кінець якого нарощений трубами з гнучкого матеріалу.*

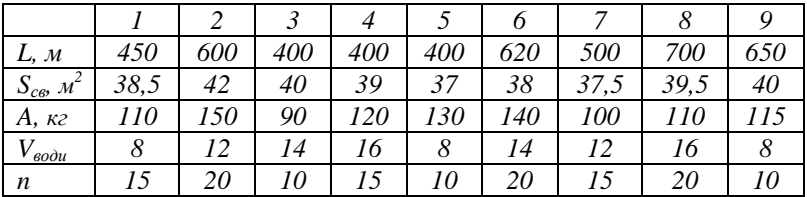

# **СПИСОК ЛІТЕРАТУРИ**

<span id="page-31-0"></span>1. Правила безопасности в угольных шахтах. – Самара: Самар. Дом печати, 1995. – 242 с.

2. Кирин Б.Ф., Ушаков К.З. Рудничная и промышленная аэрология: Учеб. для вузов. – М.: Недра, 1983. – 256 с.

3. Ушаков К.З., Бурчаков А.С., Пучков Л.А. Аэрология горных предприятий: Учеб. для вузов. – М.: Недра, 1987. – 421 с.

4. Руководство по проектированию вентиляции угольных шахт. – Макеевка; Донбасс: Изд-во МакНИИ, 1989.

5. Пейсахович Г. Я. Подземный транспорт шахт и рудников: Справочник. – М.: Недра, 1985. – 565 с.

6. Петров А.И. Проходчик горных выработок: Справочник. – М.: Недра, 1991. – 646 с.

7. Ушаков К.З. Газовая динамика шахт. – М.: Недра, 1984. – 248 с.

8. Ушаков К.З. Рудничная вентиляция: Справочник. – М.: Недра, 1988. – 440 с.

Навчальне видання

## **Панасюк Андрій Вікторович Левицький Володимир Григорович Іськов Сергій Станіславович**

### **АЕРОЛОГІЯ ГІРНИЧИХ ПІДПРИЄМСТВ**

Методичні вказівки до виконання практичних робіт

Редактор *А.В. Панасюк* Технічний редактор *В.Г. Левицький* Комп'ютерна верстка *В.Г. Левицький*

Підп. до друку 15.01.2013. Формат 60×90 1/16. Папір офс. Гарнітура Times New Roman. Ум. друк. арк. 2,0. Тираж 80 пр.

Свідоцтво про внесення до Державного реєстру суб'єктів видавничої справи  $XT \le 08$  від 26.03.2004 р.

Редакційно-видавничий відділ Житомирського державного технологічного університету вул. Черняховського, 103, м. Житомир, 10005